## <span id="page-0-0"></span>**Automated Analysis of Stateflow Models** LPAR 2017, Maun, Botswana

Hamza Bourbouh, Christophe Garion, Pierre-Loïc Garoche, Arie Gurfinkel, Temesghen Kahsai & Xavier Thirioux

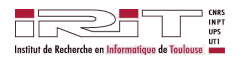

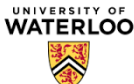

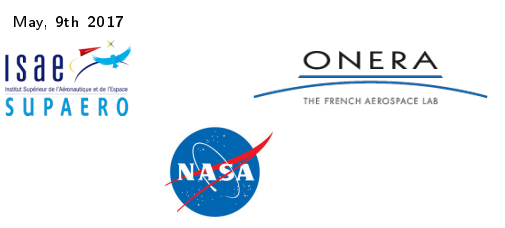

#### Cocosim

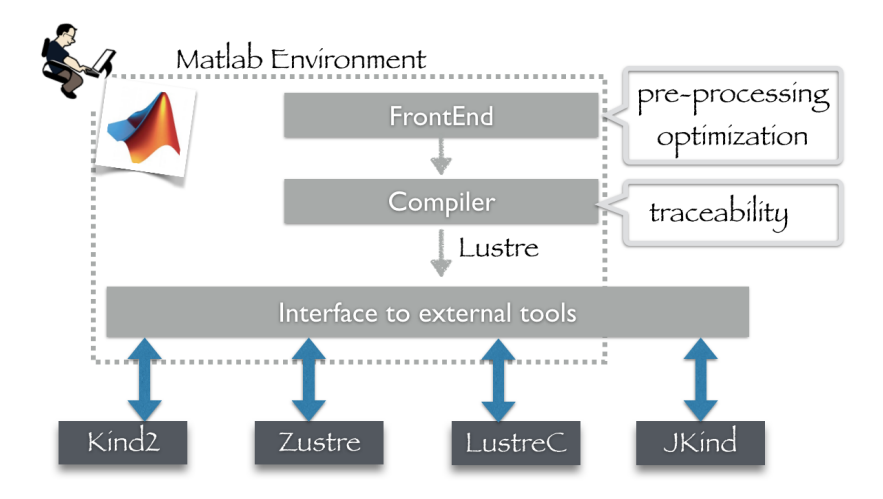

### Cocosim & Stateflow

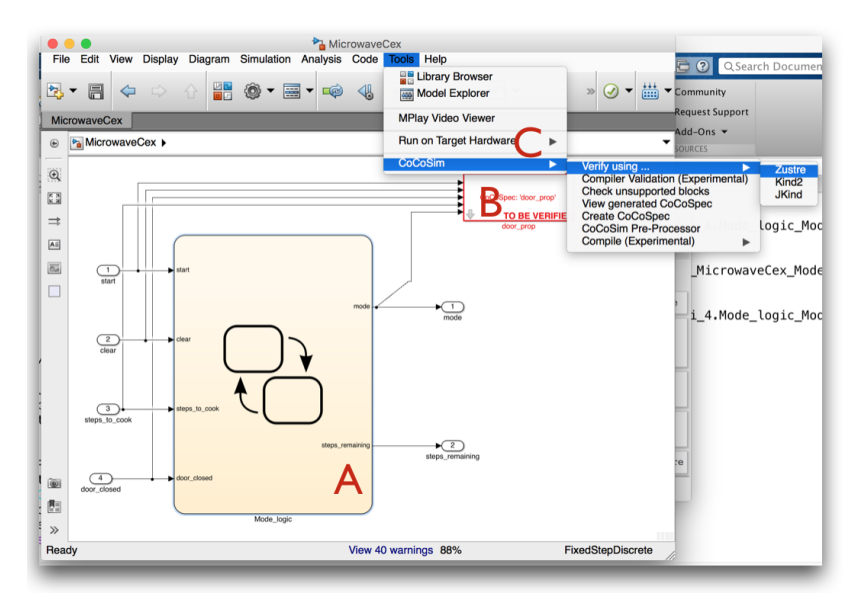

#### The Stopwatch Stateflow model

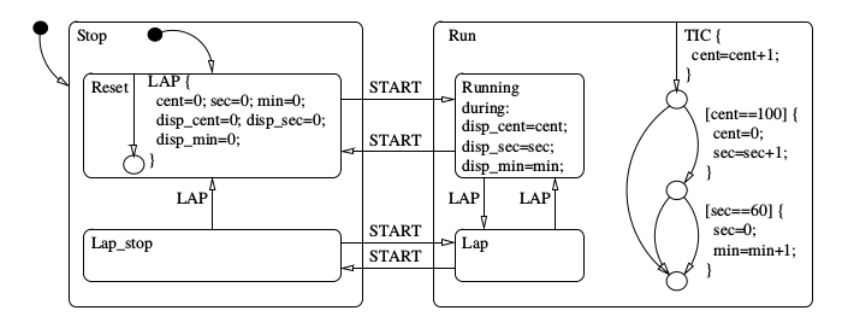

#### Extreme semantics

Hierarchical state machines, but:

- $\blacktriangleright$  emission of signals restarts the global transitions evaluation
- $\blacktriangleright$  non termination  $-$  stack overflow
	- $\blacktriangleright$  loops in sequences of atomic transitions
	- $\blacktriangleright$  unbounded number of atomic transitions steps for each step
- $\blacktriangleright$  backtracking with side effects
- $\triangleright$  transition order depends on graphical layout

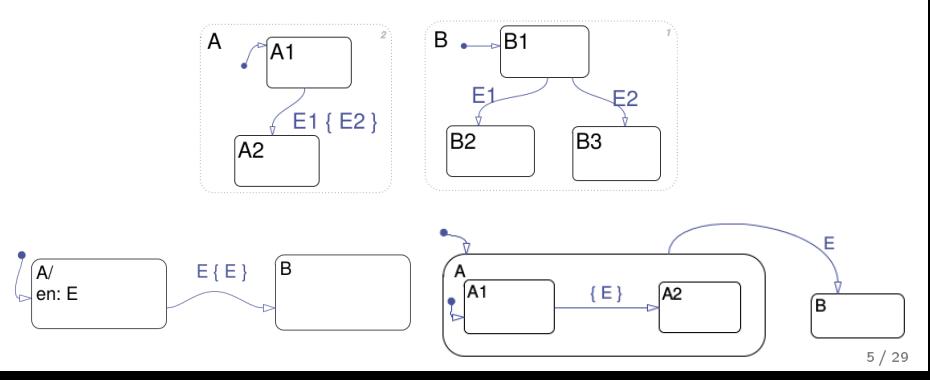

1. Do we want to analyze this?

1. Do we want to analyze this? Yes.

 $\Rightarrow$  People are using it and asking for verification means

1. Do we want to analyze this? Yes.

 $\Rightarrow$  People are using it and asking for verification means

2. Any sound semantics bases ?

1. Do we want to analyze this? Yes.

- $\Rightarrow$  People are using it and asking for verification means
- 2. Any sound semantics bases ? Yes!

#### **A Denotational Semantics for Stateflow** <sup>∗</sup>

Grégoire Hamon Chalmers Institute of Technology Göteborg, Sweden

hamon@cs.chalmers.se

suite, dedicated to the design of discrete controllers. State-International Journal on Software Tools for Technology Transfer (STTT) Volume 9, Numbers 5-6, October 2007; Special section FASE'04/05, Pages 447–456

#### **ABSTRACT**

We present a denotational semantics for ical Statecharts-like language of the M suite. This semantics makes use of co even the most complex constructions as inter-level transitions, junctions, or mediate application of this semantics is scheme for the language.

#### **Categories and Subject Description**

D.3.1 [Programming Languages]: Formal Theory—Semantics: D.2.6 [Software gramming Environments-Graphical

#### **General Terms**

Design, Languages

#### **Keywords**

Stateflow,denotational semantics, cont

#### **1. INTRODUCTION**

As embedded systems grow in com

#### An Operational Semantics for Stateflow?

#### Grégoire Hamon and John Rushby

 $^1$  The MathWorks, Natick, MA, USA

<sup>2</sup> Computer Science Laboratory, SRI International, Menlo Park CA, USA  $\ldots$  can operation  $\ldots$ 

static analysis, an interpretor, and a compiler to the SAL A booksecrat. We present a formal semanticsal semantics.

Stateflow is a component of the Simulink graphi-

 $6/29$ 

### The Stateflow Language

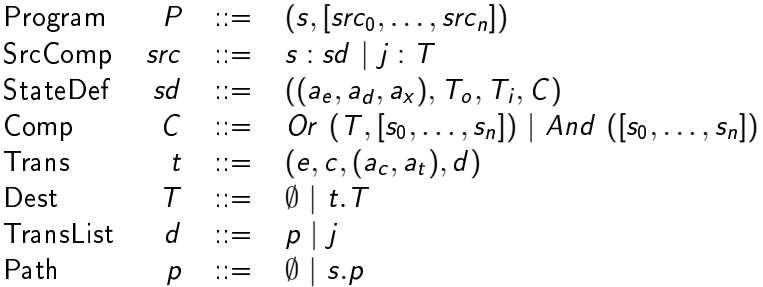

No dynamic execution of signals

### The Stopwatch Encoding

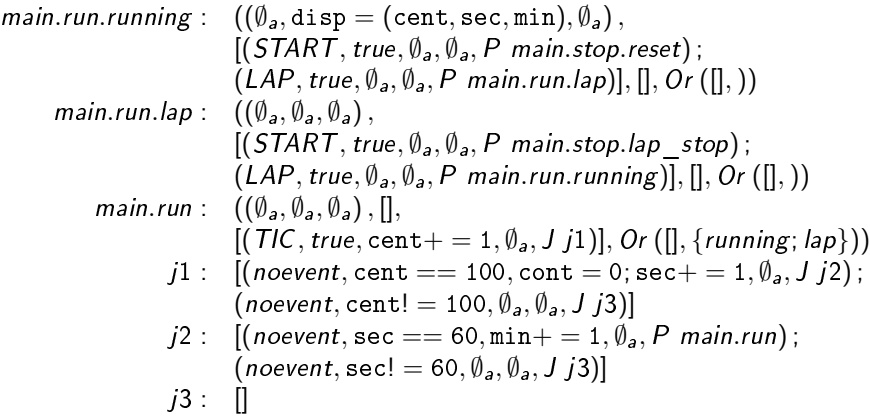

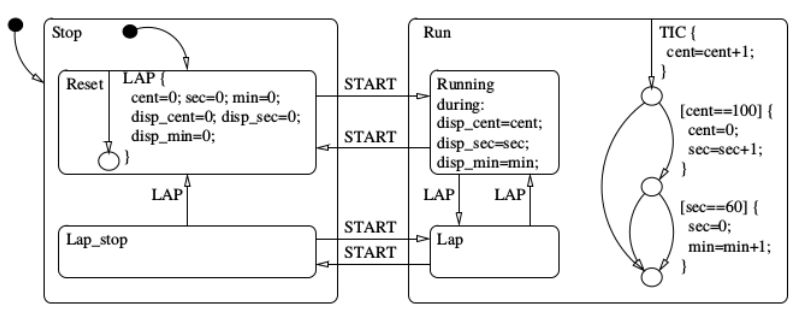

```
#### 1
main -> false
main . run -> false
main . run . lap -> false
main . run . running -> false
main . stop -> false
main . stop . lap_stop -> false
main . stop . reset -> false
```
- Event none --
- -- no action performed --

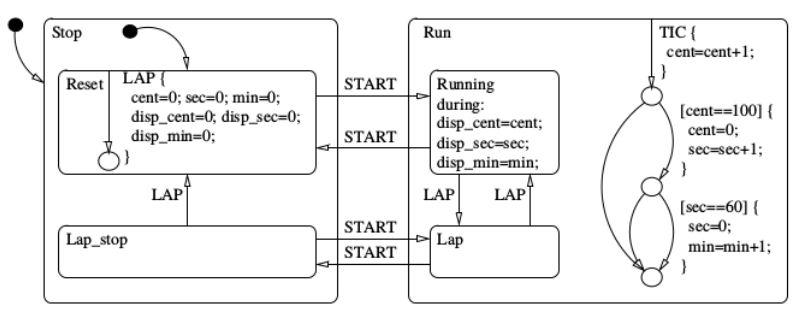

```
#### 2
main -> true
main run -> false
main . run . lap -> false
main . run . running -> false
main . stop -> true
main . stop . lap_stop -> false
main . stop . reset -> true
```
- -- Event START --
- -- no action performed --

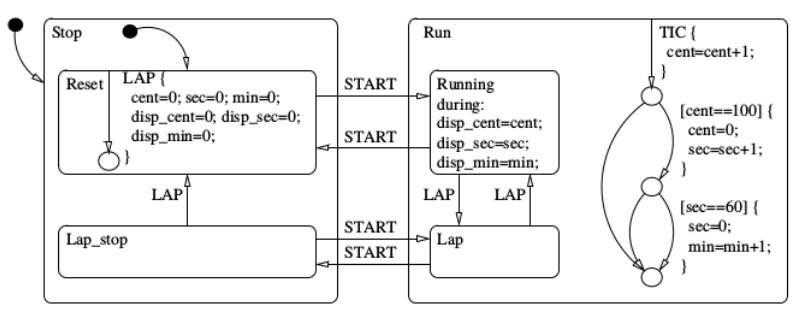

```
#### 3
main -> true
main.run -> true
main . run . lap -> false
main.run.running -> true
main . stop -> false
main . stop . lap_stop -> false
main . stop . reset -> false
```

```
-- Event TIC --
-- action performed --
  \text{const} +=1
  cent == 100cont = 0; sec += 1s \cdot c = 60sec = 0; min += 1disp = (cent, sec, min)
```
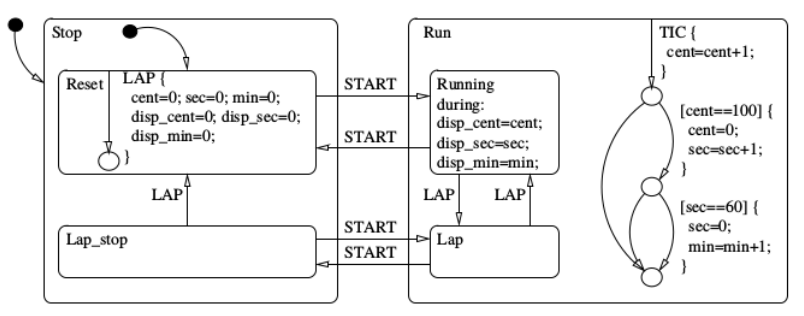

```
#### 4
main -> true
main.run -> true
main . run . lap -> false
main.run.running -> true
main . stop -> false
main . stop . lap_stop -> false
main . stop . reset -> false
```
- -- Event START --
- -- no action performed --

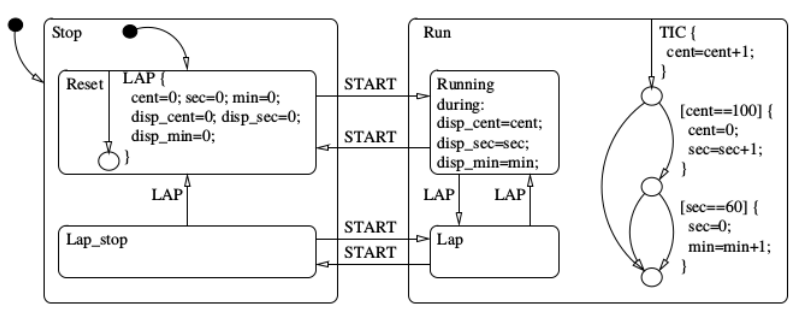

```
#### 5
main -> true
main . run -> false
main . run . lap -> false
main . run . running -> false
main . stop -> true
main . stop . lap_stop -> false
main . stop . reset -> true
```
- -- Event TIC --
- -- no action performed --

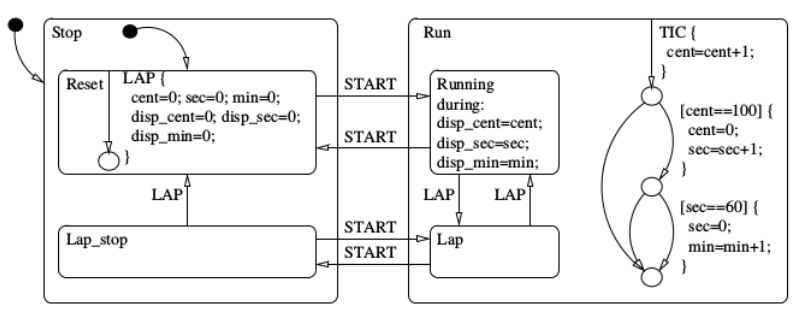

```
#### 6
main -> true
main . run -> false
main . run . lap -> false
main . run . running -> false
main . stop -> true
main . stop . lap_stop -> false
main . stop . reset -> true
```
Hamon's Interpreter: Environments

 $\triangleright$  Static environment of semantic functions:

$$
\theta : \text{KEnv} \quad ::= \quad \{ \ p_0 : (\mathcal{S}[\![p_0 : sd_0]\!]^e \ \theta, \mathcal{S}[\![p_0 : sd_0]\!]^d \ \theta, \mathcal{S}[\![p_0 : sd_0]\!]^x \ \theta \}
$$
\n
$$
p_n : (\mathcal{S}[\![p_n : sd_n]\!]^e \ \theta, \mathcal{S}[\![p_n : sd_n]\!]^d \ \theta, \mathcal{S}[\![p_n : sd_n]\!]^x \ \theta \}
$$
\n
$$
j_0 : \mathcal{T}[\![\![\mathcal{T}_0]\!] \ \theta, \ldots, j_k : \mathcal{T}[\![\![\mathcal{T}_k]\!] \ \theta \}
$$

 $\blacktriangleright$  Dynamic environment of states/variables:

$$
\rho: \text{Env} \quad ::= \quad \{x_0 : v_0, \ldots, x_n : v_n, \\ s_0 : b_0, \ldots, s_k : b_k\}
$$

Hamon's Interpreter: Basics

**Continuations (as arguments) denote success/failure:** 

$$
k+ : Env \rightarrow path \rightarrow Env
$$

$$
k- : Env \rightarrow Env
$$

 $\blacktriangleright$  Primitive operators:

$$
\mathcal{A}[\![.] \; : \; action \to KEnv \to Env \to Env
$$
  

$$
\mathcal{B}[\![.] \; : \; condition \to KEnv \to Bool
$$

 $\blacktriangleright$  Predefined actions:

$$
open\ p, \quad close\ p
$$

 $\blacktriangleright$  Transitions: if feasible transition, update the success continuation and continue path evaluation. If not, fail continuation

```
\tau [(e_t, c, (a_t, a_t), d)] \theta \rho success fail e =if (e_t = e) \wedge (B[[c]] \rho) then
               let success' =\lambda \rho_s.\lambda p.if p = [] then success \rho_s p
                                                 else success (A\|\mathbf{a_t}\| \theta \rho_s) p in
                \mathcal{D}[\![d]\!] \theta (\mathcal{A}[\![a_{\mathsf{c}}]\!] \theta \rho) success' fail e
        else
               fail ρ
```
 $\blacktriangleright$  Transitions: if feasible transition, update the success continuation and continue path evaluation. If not, fail continuation

```
\tau [(e_t, c, (a_t, a_t), d)] \theta \rho success fail e =if (e_t = e) \wedge (\mathcal{B}[[c]] \rho) then
                let success' =\lambda \rho_s.\lambda p.if p = [] then success \rho_s p
                                                  else success (A\|\mathbf{a_t}\| \theta \rho_s) p in
                \mathcal{D}[\![d]\!] \theta (\mathcal{A}[\![a_{\mathsf{c}}]\!] \theta \rho) success' fail e
        else
                fail ρ
```
 $\blacktriangleright$  Lists of Transitions: evaluate in order, building fail continuations

```
\mathcal{T}[\![t,\emptyset]\!] \theta \rho success fail e = \tau[[t]] \theta \rho success fail e
\mathcal{T}[\![t,t',T]\!] \theta \rho success fail e =let fail' = \lambda \rho_f \cdot \mathcal{T}[[t'.T]] \theta \rho_f success fail e in
          \tau \llbracket t \rrbracket \, \theta \, \rho success fail' e
```
 $\blacktriangleright$  Transitions: if feasible transition, update the success continuation and continue path evaluation. If not, fail continuation

```
\tau [(e_t, c, (a_t, a_t), d)] \theta \rho success fail e =if (e_t = e) \wedge (\mathcal{B}[[c]] \rho) then
                let success' =\lambda \rho_s.\lambda p.if p = [] then success \rho_s p
                                                  else success (A\|\mathbf{a_t}\| \theta \rho_s) p in
                \mathcal{D}[\![d]\!] \theta (\mathcal{A}[\![a_{\mathsf{c}}]\!] \theta \rho) success' fail e
        else
                fail ρ
```
 $\blacktriangleright$  Lists of Transitions: evaluate in order, building fail continuations

```
\mathcal{T}[\![t,\emptyset]\!] \theta \rho success fail e = \tau[[t]] \theta \rho success fail e
\mathcal{T}[\![t,t',T]\!] \theta \rho success fail e =let fail' = \lambda \rho_f \cdot \mathcal{T}[[t'.T]] \theta \rho_f success fail e in
          \tau \llbracket t \rrbracket \, \theta \, \rho success fail' e
```
 $\triangleright$  Destinations: final states p or intermediate junction j

```
\mathcal{D}\llbracket p \rrbracket θ ρ success fail e = success ρ p
\mathcal{D}\llbracket j\rrbracket θ ρ success fail e =\theta^{\textbf{j}}(j) ρ success fail e
```
 $\blacktriangleright$  Transitions: if feasible transition, update the success continuation and continue path evaluation. If not, fail continuation

```
\tau [(e_t, c, (a_c, a_t), d)] \theta \rho success fail e =if (e_t = e) \wedge (B[[c]] \rho) then
               let success' =\lambda \rho_s.\lambda p.if p = [] then success \rho_s p
                                                 else success (A\|\mathbf{a_t}\| \theta \rho_s) p in
                \mathcal{D}[\![d]\!] \theta (\mathcal{A}[\![a_{\mathsf{c}}]\!] \theta \rho) success' fail e
        else
               fail ρ
```
 $\blacktriangleright$  Lists of Transitions: evaluate in order, building fail continuations

```
\mathcal{T}[\![t,\emptyset]\!] \theta \rho success fail e = \tau[[t]] \theta \rho success fail e
\mathcal{T}[\![t,t',T]\!] \theta \rho success fail e =let fail' = \lambda \rho_f \cdot \mathcal{T}[[t'.T]] \theta \rho_f success fail e in
          \tau \llbracket t \rrbracket \, \theta \, \rho success fail' e
```
 $\triangleright$  Destinations: final states p or intermediate junction j  $\mathcal{D}\llbracket p \rrbracket$  θ ρ success fail e = success ρ p  $\mathcal{D}\llbracket j\rrbracket$  θ ρ success fail e  $=\theta^{\textbf{j}}(j)$  ρ success fail e

Disclaimer: talk focuses on transitions, state opening/closing is also handled in the paper.  $12/29$ 

### Problems with Hamon's semantics

```
\blacktriangleright transition actions executed in reverse order
    (c_1, t_1) \rightarrow (c_2, t_2) should evaluate to (c_1, c_2, t_1, t_2)\tau [(e_t, c, (a_c, a_t), d)] \theta \rho success fail e =if (e_t = e) \wedge (B||c|| \rho) then
                 let success' =\lambda \rho_s.\lambda p.if p = [] then success \rho_s p
                                              else success (\mathcal{A}[[a_t]] \theta \rho_s) p in
                  \mathcal{D}[\![d]\!] \theta (\mathcal{A}[\![a_{\mathsf{c}}]\!] \theta \rho) success' fail e
           else
           fail ρ
```
### Problems with Hamon's semantics

```
\blacktriangleright transition actions executed in reverse order
     (c_1, t_1) \rightarrow (c_2, t_2) should evaluate to (c_1, c_2, t_1, t_2)\tau \llbracket (e_t, c, (a_c, a_t), d) \rrbracket \theta \rho success fail e =if (e_t = e) \wedge (B||c|| \rho) then
                    let success<sup>/</sup> =\lambda \rho_s.\lambda p.if p = [] then success \rho_s p<br>else success (\mathcal{A}[[a_t]] \theta \rho_s) p in
                     \mathcal{D}[\![d]\!] \theta (\mathcal{A}[\![a_{\mathsf{c}}]\!] \theta \rho) success' fail e
             else
             fail ρ
```
- Invalid order of entering/closing actions when a transition succeeds
- ▶ Outer/inner/entering transitions don't conform to standard

### Problems with Hamon's semantics

```
\triangleright transition actions executed in reverse order
     (c_1, t_1) \rightarrow (c_2, t_2) should evaluate to (c_1, c_2, t_1, t_2)\tau \llbracket (e_t, c, (a_c, a_t), d) \rrbracket \theta \rho success fail e =if (e_t = e) \wedge (B||c|| \rho) then
                    let success' =\lambda \rho_s.\lambda p.if p = [] then success \rho_s p<br>else success (\mathcal{A}[[a_t]] \theta \rho_s) p in
                    \mathcal{D}[\![d]\!] \theta (\mathcal{A}[\![a_{\mathsf{c}}]\!] \theta \rho) success' fail e
             else
             fail ρ
```
- Invalid order of entering/closing actions when a transition succeeds
- ▶ Outer/inner/entering transitions don't conform to standard
- $\triangleright$  More importantly: could be made more aesthetic
	- $\triangleright$  contains a mix a continuations (denotations) and first order evaluation

 $C[Or(T, S)]^{\times}$  θ ρ e = fold  $(\lambda p.\lambda \rho.$  if  $\rho(p)$  then  $\theta^{\mathbf{x}}(p)$   $p$  e else  $\rho$ ) S  $\rho$ 

## Our Proposition: a pure Continuation Passing Style (CPS) semantics

#### Restore Stateflow semantics

- $\blacktriangleright$  Introduce a wrapper continuation
- Introduce a global failure continuation
- $\triangleright$  Distinguish between outer, inner and entering transitions with modes

#### Enlarge the Scope

- **Factorize out and abstract away environment**  $\rho$ :
	- + enables interpreter, code generator, source-to-source transformation, etc
		- be careful with loops in junction sequences
- Introduce fine-grained memoization and modularity

CPS – Continuation Passing Style denotational semantics

- roposed in the 70s by Plotkins<sup>1</sup> for  $\lambda$ -calculus call-by-value semantics
- $\blacktriangleright$  developed for efficient compilation: Lawall, Danvy<sup>2</sup> or Appel<sup>3</sup> "offering a good format for compilation and optimization"

Plotkin's call-by-value CPS rules:

$$
\begin{array}{rcl}\n\llbracket x \rrbracket & \kappa & = & \kappa \, x \\
\llbracket \lambda x. e \rrbracket & \kappa & = & \kappa \, \big( \lambda x \cdot \lambda k \cdot \llbracket e \rrbracket \, k \big) \\
\llbracket e_0 e_1 \rrbracket & \kappa & = & \llbracket e_0 \rrbracket \, \big( \lambda v_0 \cdot \llbracket e_1 \rrbracket \, \big( \lambda v_1 \cdot v_0 \, v_1 \, \kappa \big) \big)\n\end{array}
$$

Associate to each function an explicit continuation  $\kappa : t \to t$ , endomorphic map over t on which control is explicitly modeled.

 $1$  Gordon D. Plotkin. "Call-by-Name, Call-by-Value and the lambda-Calculus". In: Theor. Comput. Sci. 1.2 (1975), pp. 125-159.

<sup>2</sup> Julia L. Lawall and Olivier Danvy. "Separating Stages in the Continuation-Passing Style Transformation" In: POPL'93.

<sup>&</sup>lt;sup>3</sup> Andrew W. Appel. Compiling with Continuations. Cambridge University Press, 2006. ISBN: 978-0-521-03311-4.

#### CPS semantics: Basics

 $\triangleright$  Continuations denote wrapping/success/failure:

$$
w : path \rightarrow Den \rightarrow Den
$$
  

$$
k+ : Den
$$
  

$$
k- : Den
$$

 $\blacktriangleright$  Primitive operators:

 $\mathcal{A}$ [.] : action  $\rightarrow$  KEnv  $\rightarrow$  Den  $\mathcal{I}$ te $\llbracket . \rrbracket$  : condition  $\rightarrow$  KEnv  $\rightarrow$  Den  $\rightarrow$  Den  $\rightarrow$  Den  $\gg: Den \rightarrow Den \rightarrow Den$ Id : Den

 $\blacktriangleright$  Predefined actions/conditions:

```
open p, close p, active p
```
- $\blacktriangleright$  Loose (L) or strict (S) mode
- $\triangleright$  Outer (o), inner (i) or entering (e) mode

### CPS semantics: Transitions

```
\blacktriangleright Transitions:
         \tau \llbracket (\mathsf{e}_{\mathsf{t}}, \mathsf{c}, (\mathsf{a}_{\mathsf{c}}, \mathsf{a}_{\mathsf{t}}), d) \rrbracket \; (\theta : \mathsf{KEnv}) \; (\textit{wrapper} : w) \; (\textit{success} : k^+) \; (\textit{fail} : k^-) \; (\textit{fail}^{\mathsf{glob}} : k^-) : \mathsf{Den} =\mathcal{I} te(event(e<sub>t</sub>) \wedge c,
                         (let success' = success \gg (\mathcal{A}[[a_t]]) in
                             (\mathcal{A}[\![a_{\mathbf{c}}]\!]) \gg (\mathcal{D}[\![d]\!] \; \; \theta wrapper success' fail fail{}^{\{glob\}})),
                         fail)
```
#### CPS semantics: Transitions

```
\blacktriangleright Transitions:
```

```
\tau \llbracket (\mathsf{e}_{\mathsf{t}}, \mathsf{c}, (\mathsf{a}_{\mathsf{c}}, \mathsf{a}_{\mathsf{t}}), d) \rrbracket \; (\theta : \mathsf{KEnv}) \; (\textit{wrapper} : w) \; (\textit{success} : k^+) \; (\textit{fail} : k^-) \; (\textit{fail}^{\mathsf{glob}} : k^-) : \mathsf{Den} =\mathcal{I}te(event(et) \wedge c,
                (let success' = success \gg (\mathcal{A}[\![a_t]\!]) in
                    (\mathcal{A}[\![a_{\mathbf{c}}]\!]) \gg (\mathcal{D}[\![d]\!] \; \; \theta wrapper success' fail fail{}^{\{glob\}})),
                fail)
```
#### $\blacktriangleright$  Lists of Transitions:

 $\mathcal{T}[\![t.\emptyset]\!]$   $\theta$  wrapper success fail fail<sup>glob</sup> =  $\tau[\![t]\!]$   $\theta$  wrapper success fail fail<sup>glob</sup>  $\mathcal{T} \llbracket t. \mathcal{T} \rrbracket \theta$  wrapper success fail fail<sup>glob</sup> = let fail' =  $\mathcal{T} \llbracket \mathcal{T} \rrbracket$   $\theta$  wrapper success fail fail<sup>glob</sup> in  $\tau \llbracket t \rrbracket \,$   $\theta$  wrapper success fail' fail<sup>glob</sup>

 $\blacktriangleright$  Destinations:

 $\mathcal{D}\llbracket p\rrbracket$   $\theta$  wrapper success fail fail<sup>glob</sup> = wrapper p success  $\mathcal{D}\llbracket j\rrbracket$   $\theta$  wrapper success fail fail ${}^{glob}=\,\theta^\mathbf{j}(j)$  wrapper success fail fail ${}^{glob}$ 

#### CPS semantics: States

 $\blacktriangleright$  Entering/exiting states (loosely or strictly):

 $S[\![p] : ((a_e, a_d, a_x), T_0, T_i, C)]\!]_S^{\mathbf{e}}$  ( $\theta : KEnv$ ) ( $\emptyset : Path$ ) = ( $C[\![C]\!]^{\mathbf{e}}$  p  $\theta$ )<br> $S[\![p] : ((a_e, a_d, a_x), T, T, C)]\!]^{\mathbf{e}}$   $\theta$  a n =  $(\theta^{\mathbf{e}} \cdot (n, a_x), n)$  $S[\![p : ((a_e, a_d, a_x), T_0, T_i, C)]\!]_S^E \theta s.p_d = (\theta^e(\rho.s) p_d)$  $\mathcal{S}[\![p:((a_{e}, a_{d}, a_{x}), T_{0}, T_{i}, C)]\!]_{S}^{x}$   $(\theta : KEnv) : Den = (\mathcal{C}[\![C]\!]^{x} p \theta)$ 

 $S[\![p : ((a_e, a_d, a_x), T_0, T_i, C)]\!]^e_t$   $\theta \emptyset = (A[\![a_e]\!] \theta) \gg (A[\![\text{open } p]\!]) \gg (C[\![C]\!]^e \rho \theta)$  $S[p : ((a_e, a_d, a_x), T_0, T_i, C)]_L^e \theta s.p_d = (A[a_e]] \theta) \gg (A[open p]) \gg (\theta_e^e(\rho.s) p_d)$ <br> $S[n_{\sigma}, ((a_e, a_d, a_x), T, T, C)]_A^e \theta s.p_d = (A[a_e]] \theta) \gg (A[n_{\sigma}, n_{\sigma}, a_x],$  $\mathcal{S}[\![p:((a_{\boldsymbol{e}}, a_{\boldsymbol{d}}^-, a_{\boldsymbol{x}}), \mathcal{T}_0, \mathcal{T}_i, C]]\!]_L^{\times}$   $\theta = (\mathcal{C}[\![\mathcal{C}]\!]^{\times}$   $p \theta) \gg (\mathcal{A}[\![a_{\boldsymbol{x}}]\!] \theta) \gg (\mathcal{A}[\![c \text{lose } p]\!])$ 

 $\blacktriangleright$  Computing states reactions:

```
\mathcal{S}[\![p : ((a_{\mathsf{e}}, a_{\mathsf{d}}, a_{\mathsf{x}}), \mathsf{T}_{\mathsf{o}}, \mathsf{T}_{\mathsf{i}}, \mathsf{C})]\!]^{\mathsf{d}} \theta : \mathsf{Den} =let wrapper; =open_path<sup>i</sup> Ø p in
     let wrapper<sub>o</sub> = open_path<sup>o</sup> Ø p in
     let fail_{\alpha} =let fail_i = C \llbracket C \rrbracket^d p \theta in<br>(All a \rrbracket \theta) \propto (T\rrbracket T \rrbracket \theta(\mathcal{A}[\![a_{\boldsymbol{d}}]\!]\!]\theta) \gg (\mathcal{T}[\![\![\mathcal{T}_i]\!]\!]\theta wrapper; \mathcal{I}d fail; fail;) in
     \mathcal{T} \llbracket T_{o} \rrbracket \theta wrapper<sub>o</sub> \mathcal{I}d fail<sub>o</sub> fail<sub>o</sub>
 \small{\mathsf{open\_path}}^\mathsf{v} θ p ps \small{\mathsf{p}}_{\mathsf{d}} : \small{\mathsf{w}} =if hd(p_s) = hd(p_d) \wedge hd(p_s) \neq \emptyset then
          open_path<sup>v</sup> \theta^{-} p \cdot h d(p_{s}) \text{tl}(p_{s}) \text{tl}(p_{d})else match v with
       0 -> \lambdaden.\theta_L^{\mathsf{X}}(p \cdot \text{hd}(p_{\bm{s}})) \gg den \gg \theta_L^{\mathsf{e}}(p \cdot \text{hd}(p_{\bm{d}})) tl(p_{\bm{d}})\mathsf{i} \rightarrow \lambdaden.\theta_{\mathbf{S}}^{x}(p.\mathtt{hd}(p_{\mathbf{s}})) \ggden \gg \theta_{\mathbf{S}}^{e}(p.\mathtt{hd}(p_{\mathbf{d}}))tl(p_{\mathbf{d}})e -> \lambdaden.den \gg \theta^{\mathsf{e}}_{\textit{L}}(\textit{p}\text{.hd}(\textit{p}_{\textit{d}})) tl(\textit{p}_{\textit{d}})
```
## Instanciating the CPS encoding

CPS framework fully parametric:

- $\blacktriangleright$  Types for denotation/continuation: what do we want to build/manipulate?
- $\triangleright$  Defintition of primitive operators on the continuations:
	- $\triangleright$  open p, close p
	- Assignment:  $v = expr$
	- Ite construct:  $\mathcal{I}te(cond, T, E)$ :
	- $\blacktriangleright$  Composition  $\gg$

Instanciations:

- $\blacktriangleright$  Interpreter
- $\blacktriangleright$  Imperative Code generator
- ▶ Dataflow Code Generator (Lustre)

#### Instantiations: Interpreter

Denotation type:  $Den = Env \rightarrow Env$ 

 $\blacktriangleright$  Rules:

$$
\begin{array}{rl}\mathcal{A}[\![\text{open}\;p]\!](\rho)=&\rho\;[\rho\mapsto\text{true}]\\ \mathcal{A}[\![\text{close}\;p]\!](\rho)=&\rho\;[\rho\mapsto\text{false}]\\ \mathcal{A}[\![v=\text{expr}]\!](\rho)=&\rho\;[\![v\mapsto[\![\text{expr}]\!]]_\rho]\\ \mathcal{I}\text{te}(\text{cond},\,T,E)(\rho)=&\text{if}\;[\![\text{cond}]\!]_\rho\;\text{then}\;T(\rho)\\ &\text{else}\;E(\rho)\\ (D_1\gg D_2)(\rho)=&D_2\circ D_1(\rho)\\ \mathcal{I}d(\rho)=&\rho\\ &\perp=\text{ assert } \text{false}\end{array}
$$

Instantiations: Code Generator

 $\blacktriangleright$  Denotation type:

| Den | :=                                              | Den; Den |
|-----|-------------------------------------------------|----------|
|     | if <i>cond</i> then Den else Den                |          |
|     | $v = expr$   <i>nop</i>   <i>assert false</i> . |          |

 $\blacktriangleright$  Rules:

$$
\mathcal{A}[\text{open } p] = p = \text{true}
$$
\n
$$
\mathcal{A}[\text{close } p] = p = \text{false}
$$
\n
$$
\mathcal{A}[v = \exp r] = v = \exp r
$$
\n
$$
\mathcal{I}te(\text{cond}, T, E) = \text{if } \text{cond } \text{then } T
$$
\n
$$
\text{else } E
$$
\n
$$
(D_1 \gg D_2) = D_1; D_2
$$
\n
$$
\mathcal{I}d = \text{nop}
$$
\n
$$
\perp = \text{assert false}
$$

Code Generated from Stopwatch Example

```
principal =
if Active(main)
then
  <CallD(main)>
else
  <Open(main)>;
  <Open(main.stop)>;
  <Open(main.stop.reset)>
endif
```
Code Generated from Stopwatch Example

```
component CallD(main.run.lap) =
begin
  if Event(START)
  then if Active(main.run.running)
       then <Close(main.run.running)>
       else if Active(main.run.lap)
            then <Close(main.run.lap)>
            else <Nil>;
       <Close(main.run)>; <Open(main.stop)>;
       <Open(main.stop.lap_stop)>
  else if Event(LAP)
       then <Close(main.run.lap)>;
            <Open(main.run.running)>
       else <Nil>
```
end

### Modularity through Memoization

- $\blacktriangleright$  Each evaluation of denotation  $\theta^{\bf e}(\rho)$ ,  $\theta^{\bf d}(\rho)$  or  $\theta^{\bf x}(\rho)$  may be substituted by a call to a procedure
- $\blacktriangleright$  This is possible since all arguments are static (paths, modes)
- ► Denotation  $\theta^{\textbf{j}}(j)$   $( = \mathcal{T} \mathbb{I} j : \mathcal{T} \mathbb{I} \theta)$  could also be turned into a call
- $\triangleright$  We need first-order representations of continuation arguments, through e.g. defunctionalization wrapper  $\equiv$  mode  $\times$  path, success  $\equiv$  action list, fail  $\equiv$ ??
- $\triangleright$  We could then factorize out junctions occurring in many paths, avoiding combinatorial blow-ups
- $\triangleright$  And handle loops, provided no transition actions occur

#### Instantiation: Lustre Code Generator 1/2

- $\blacktriangleright$  Lustre is a dataflow language with notions of automata  $\Rightarrow$  core language of our CocoSim toolchain
- ▶ Denotation type:  $Den = Name \rightarrow Name \rightarrow LustreAST$

 $\blacktriangleright$  Rules:

| $\mathcal{A}[\text{open } p] \text{ in out} := \widetilde{out} = \widetilde{in}[in_p \mapsto \text{true}]$   |
|----------------------------------------------------------------------------------------------------|
| $\mathcal{A}[\text{close } p] \text{ in out} := \widetilde{out} = \widetilde{in}[in_p \mapsto \text{false}]$ |
| $\mathcal{A}[\![v = \exp r]\!]$ in out $= \widetilde{out} = \widetilde{in}[in_p \mapsto \text{false}]$       |
| $\mathcal{A}[\text{call } p] \text{ in out} := \widetilde{out} = \text{theta}_p(\widetilde{in})$             |
| $(L_1 \gg L_2)$ in out $= (L_1 \text{ in name}_{uid})$                                                       |
| $L_1 \text{ in out} := \widetilde{out} = \widetilde{in}$                                                     |
| $\bot$ in out $= \widetilde{out} = \widetilde{in}$                                                           |
| $\bot$ in out $= \text{assert false}$                                                                        |
| $\text{Figure: Luster instantiation}$                                                                        |

Instantiation: Lustre Code Generator 2/2

```
node thetad p (\widetilde{in}: \widetilde{T_{in}}) returns (out : \widetilde{T_{out}})
    \det\ (\mathcal{S}^{\mathbf{d}}[\![p]\!] in out); tel
```

```
\mathcal{I}te(cond, T, E) in out :=
 automaton name<sub>uid</sub>
   state Cond :
     unless \lbrack \lbrack \lbrack \lbrack \lbrack \lbrack n \rbrack \rbrack restart NotCond
     let (T \text{ in } out); tel
   state NotCond :
     unless \llbracket cond \rrbracket_{in} restart Cond
     let (E \text{ in out}); tel
```
Figure: Lustre instantiation

Instantiation: Lustre Code Generator 2/2

```
node thetad p (\widetilde{in}: \widetilde{T_{in}}) returns (out : \widetilde{T_{out}})
    \det\ (\mathcal{S}^{\mathbf{d}}[\![p]\!] in out); tel
```

```
\mathcal{I}te(cond, T, E) in out :=
 automaton name<sub>uid</sub>
   state Cond :
     unless \lbrack \lbrack \lbrack \lbrack \lbrack \lbrack \lbrack n \rbrack \rbrack restart NotCond
     let (T \text{ in } out); tel
   state NotCond :
     unless \llbracket cond \rrbracket_{in} restart Cond
     let (E \text{ in out}); tel
```
Figure: Lustre instantiation

Encoding preserves the hierarchical structure of input model

### Experimentation / Implementation

- **F** Generic CPS prototype in Ocaml
- $\triangleright$  Direct encoding of the modular compilation scheme for Lustre in CocoSim in Matlab
	- $\triangleright$  encode Stateflow constructs into Lustre  $+$  automata (while preserving structure)
	- $\triangleright$  Good performances: enable compilation and verification property is valid or a counter-example is produced

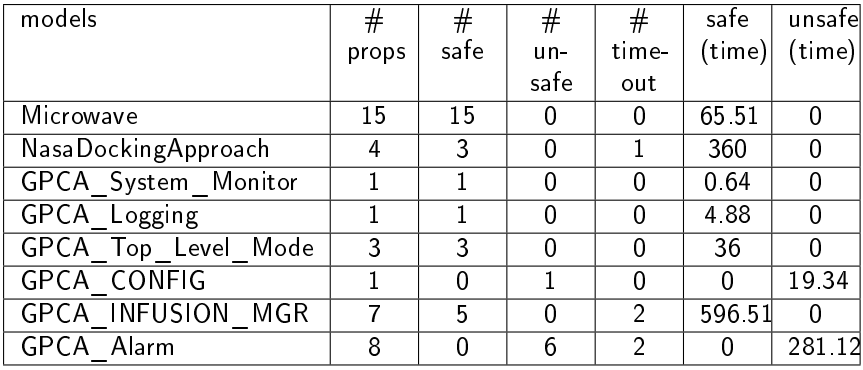

- Contribution  $\longrightarrow$  CPS encoding of Stateflow semantics
	- $\blacktriangleright$  Instanciation as
		- $\blacktriangleright$  interpreter
		- $\blacktriangleright$  imperative code generator
		- $\blacktriangleright$  Lustre code generator
	- $\blacktriangleright$  Implemented
		- $\blacktriangleright$  in Ocaml in the general settings and
		- $\blacktriangleright$  in Matlab in the Lustre one
	- $\blacktriangleright$  Enable code generation and model verification of general Simulink/Stateflow models
- 
- Perspectives:  $\triangleright$  Subtitute Matlab algorithm by our Ocaml generic CPS code
	- $\triangleright$  compile basic automata into more complex one
		- $\blacktriangleright$  avoid huge number of nested binary automata
	- $\blacktriangleright$  More fine grain integration with CocoSim
		- $\triangleright$  nodes in Simulink within Stateflow nodes
		- $\triangleright$  call to external C functions (S-functions)
		- $\blacktriangleright$  interpret counter example over Stateflow nodes

# Thank you for your attention !

Any questions ?